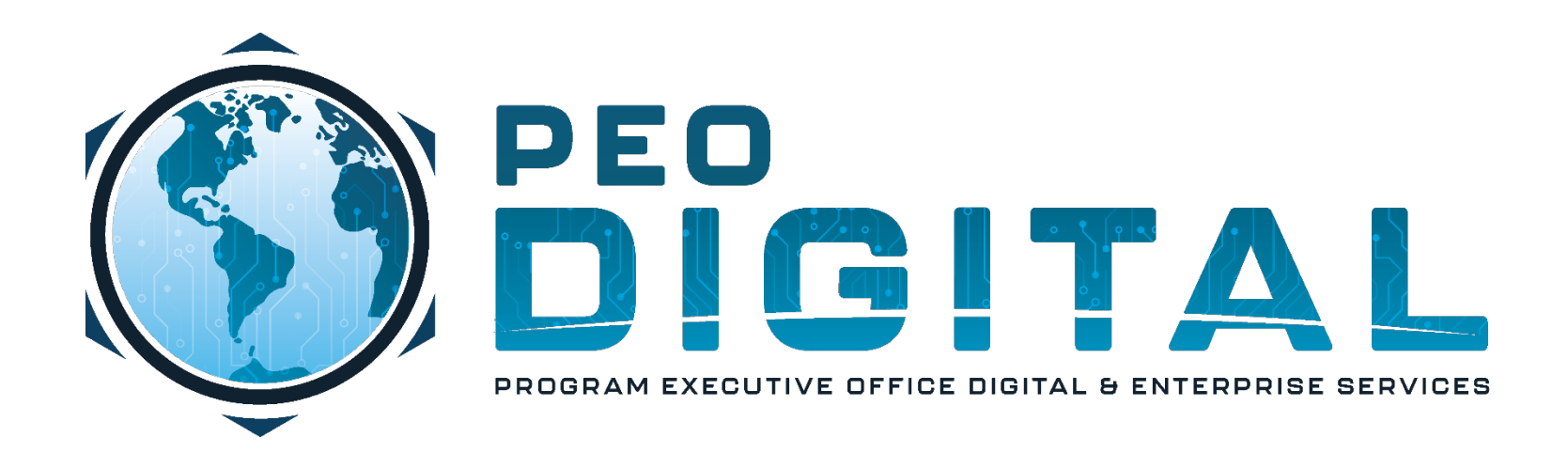

# USMC CISCO GEMSS TRAINING

GLOBAL ENTERPRISE MODERNIZATION SOFTWARE & SUPPORT

Manually Requesting Licenses

**CONTROLLED UNCLASSIFIED INFORMATION**

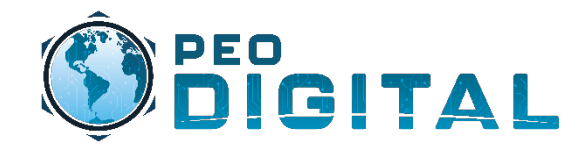

### End User Training

Manually Requesting Licenses

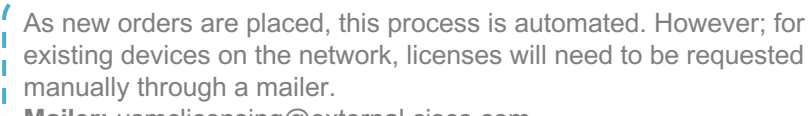

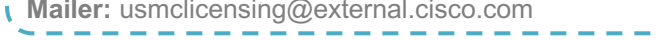

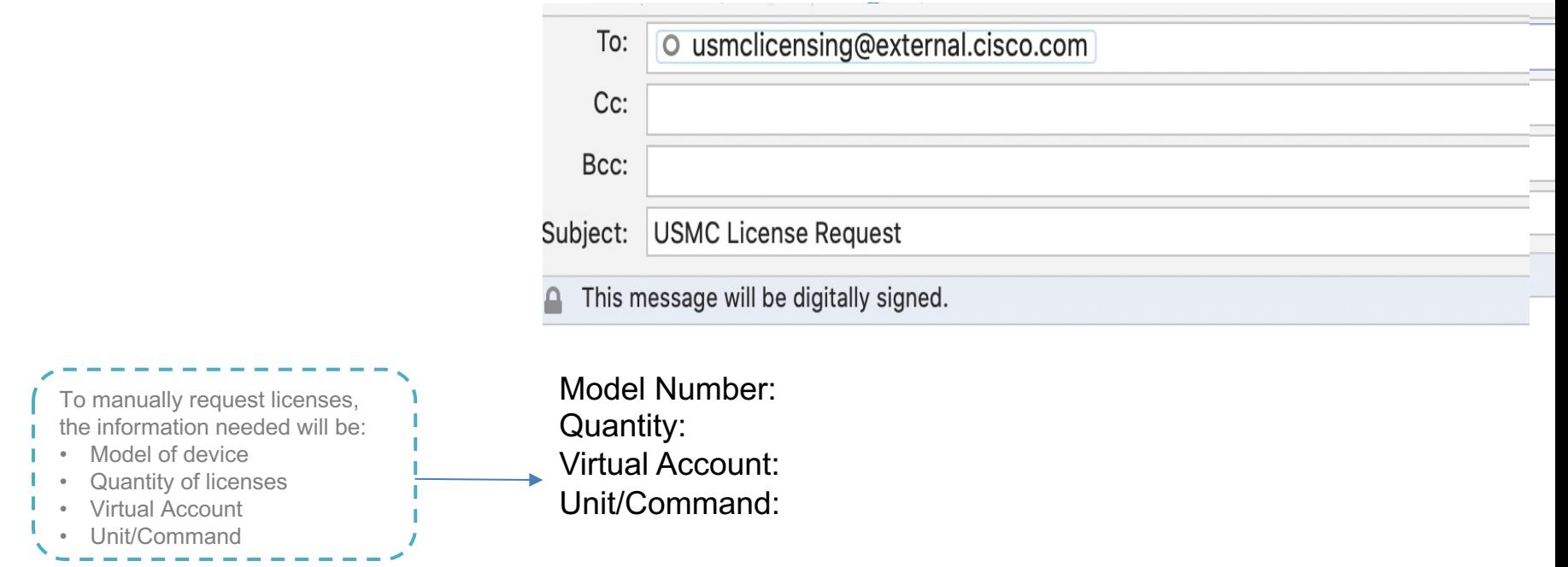

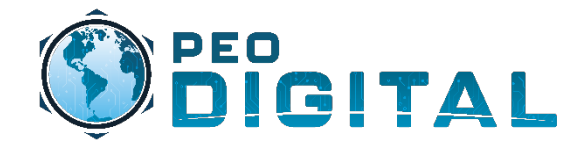

## End User Training

Manually Requesting Licenses

### Cisco Software Central  $\times$ C.  $\hat{r}$ fill software.cisco.com/software/csws/ws/platform/home#

### Download and manage

Navigate to software.cisco.com and select "Smart Software Manager"

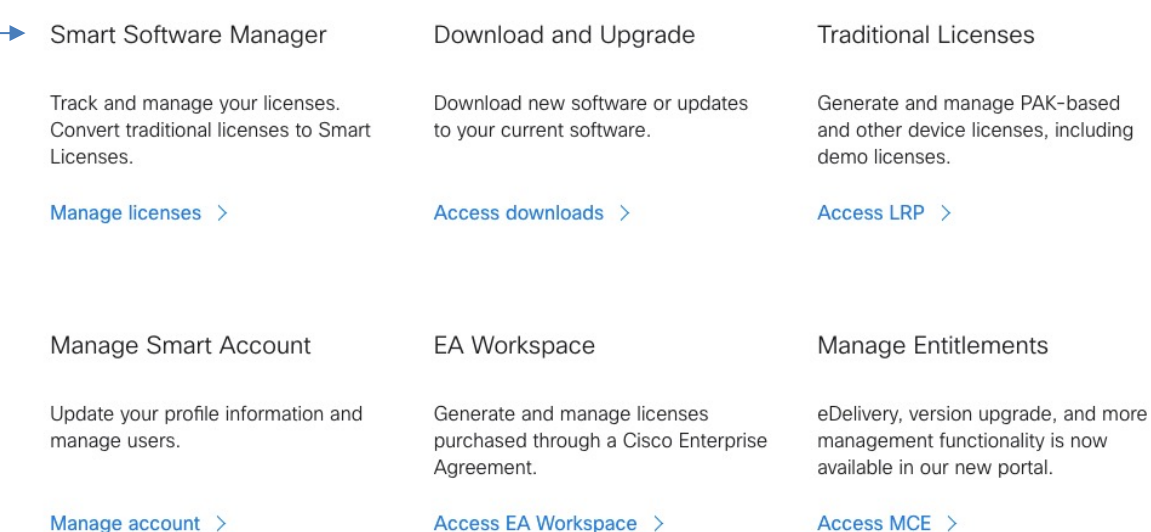

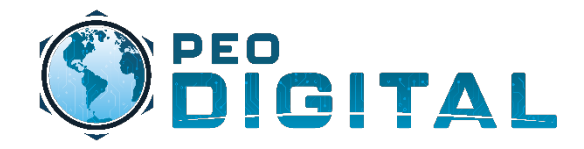

### End User Training

Manually Requesting Licenses

\_\_\_\_\_\_\_\_\_

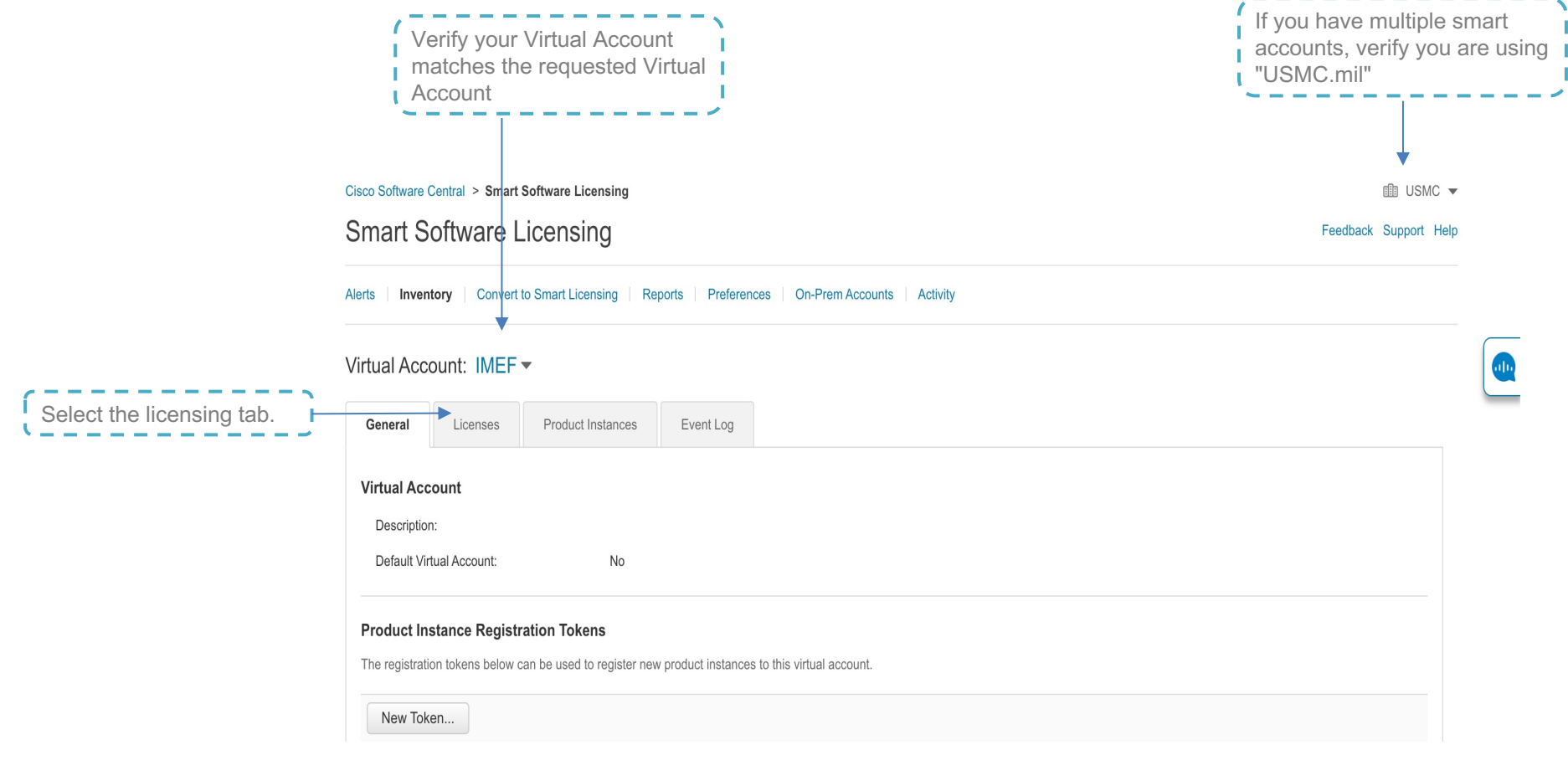

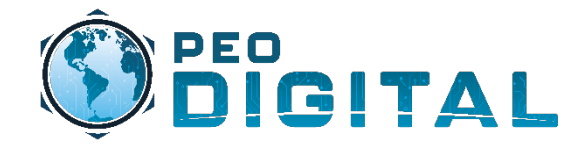

Manually Requesting Licenses

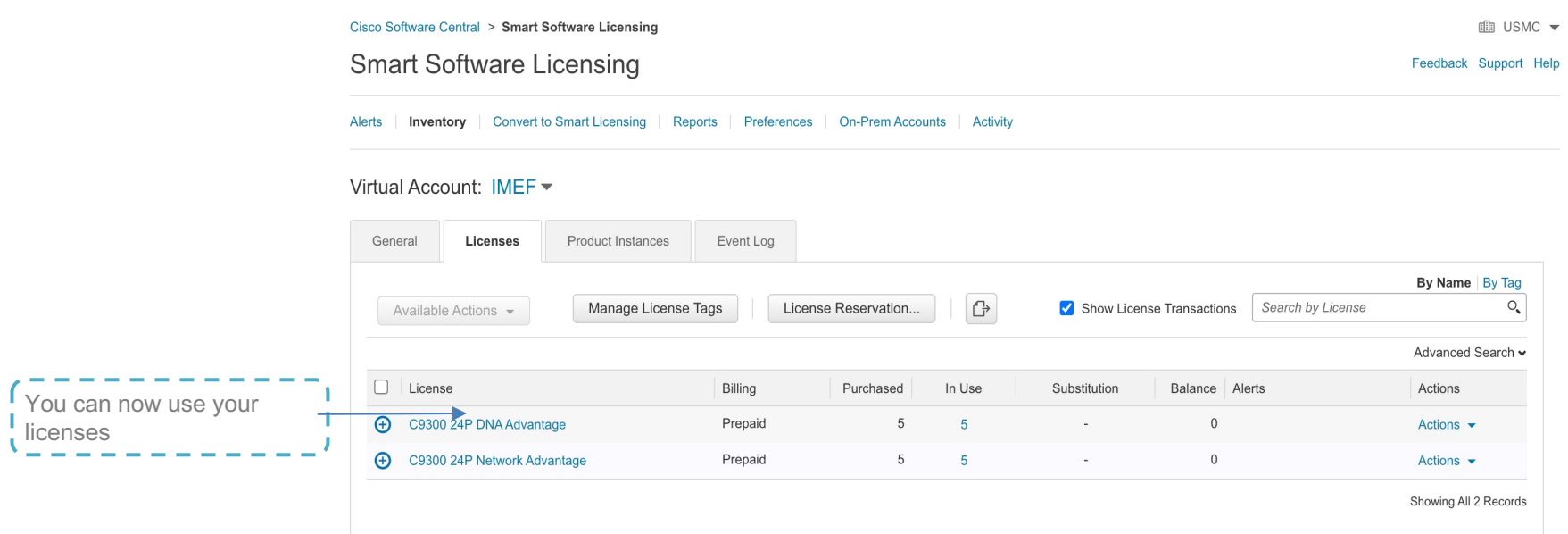

 $\overline{ }$